#### いわみプログラミング四年団

### 第1回3章

キーボードで<br>上下に動かすには?

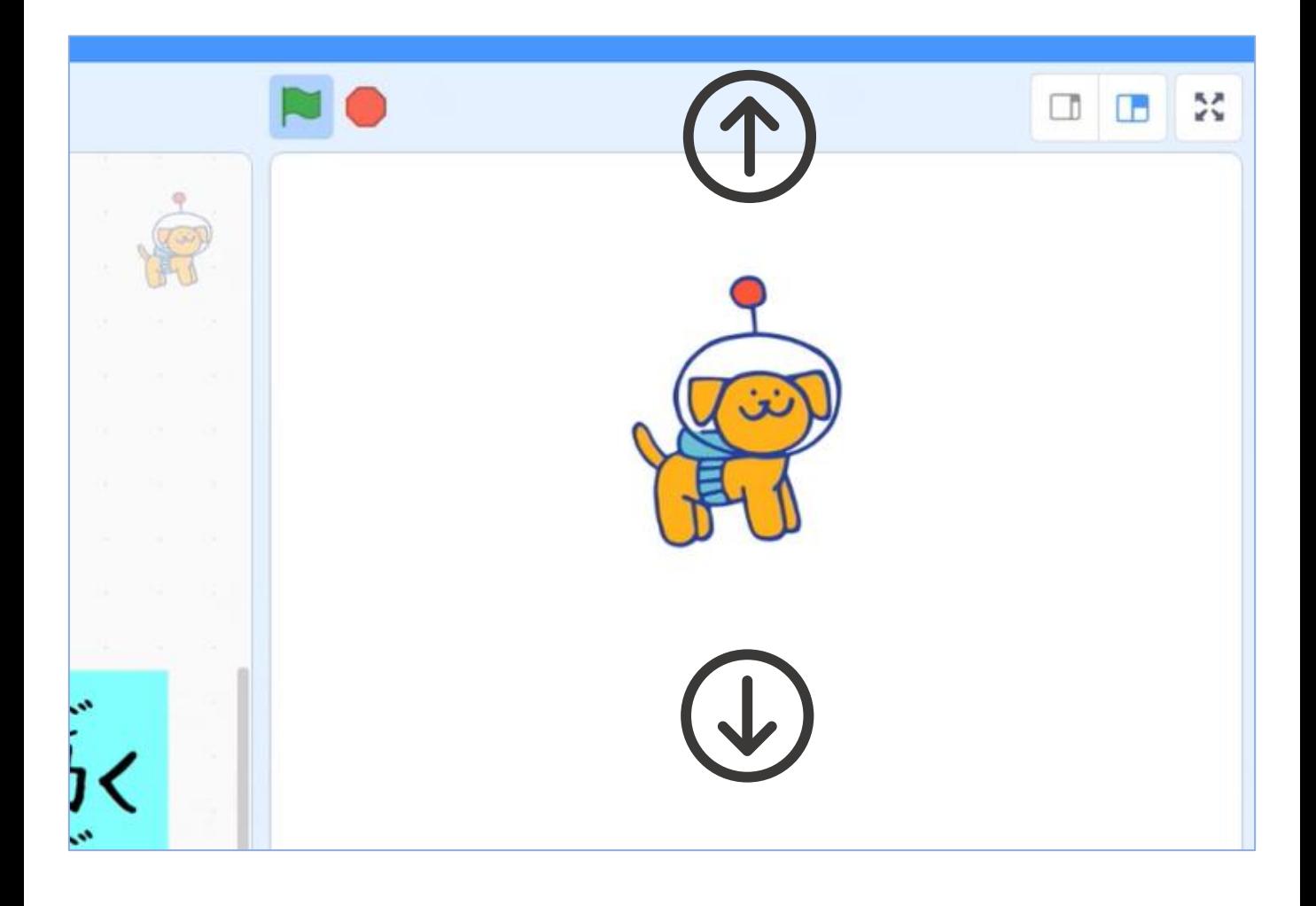

# 《動画でもチェック!》

https://youtu.be/vi5iGfkDWlg

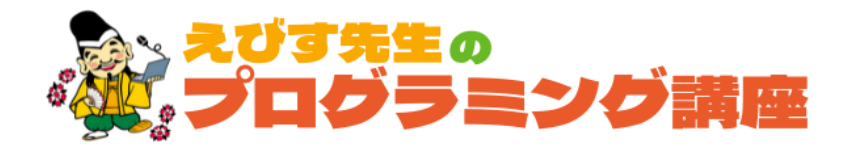

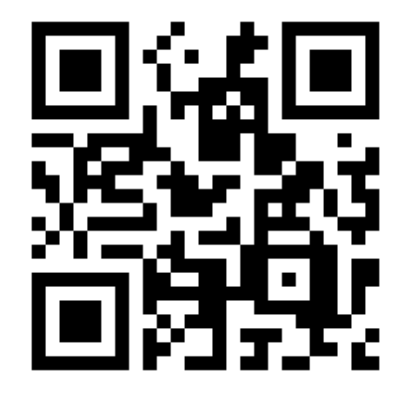

#### いわみプログラミング少年団

### プログラム① 上下に動かすプログラミング

前回の左右に動かすプログラミングを思い出して、 ブロックを組み立ててみよう! ぜんかい さゆう うご ちょうしょう おもち おも く

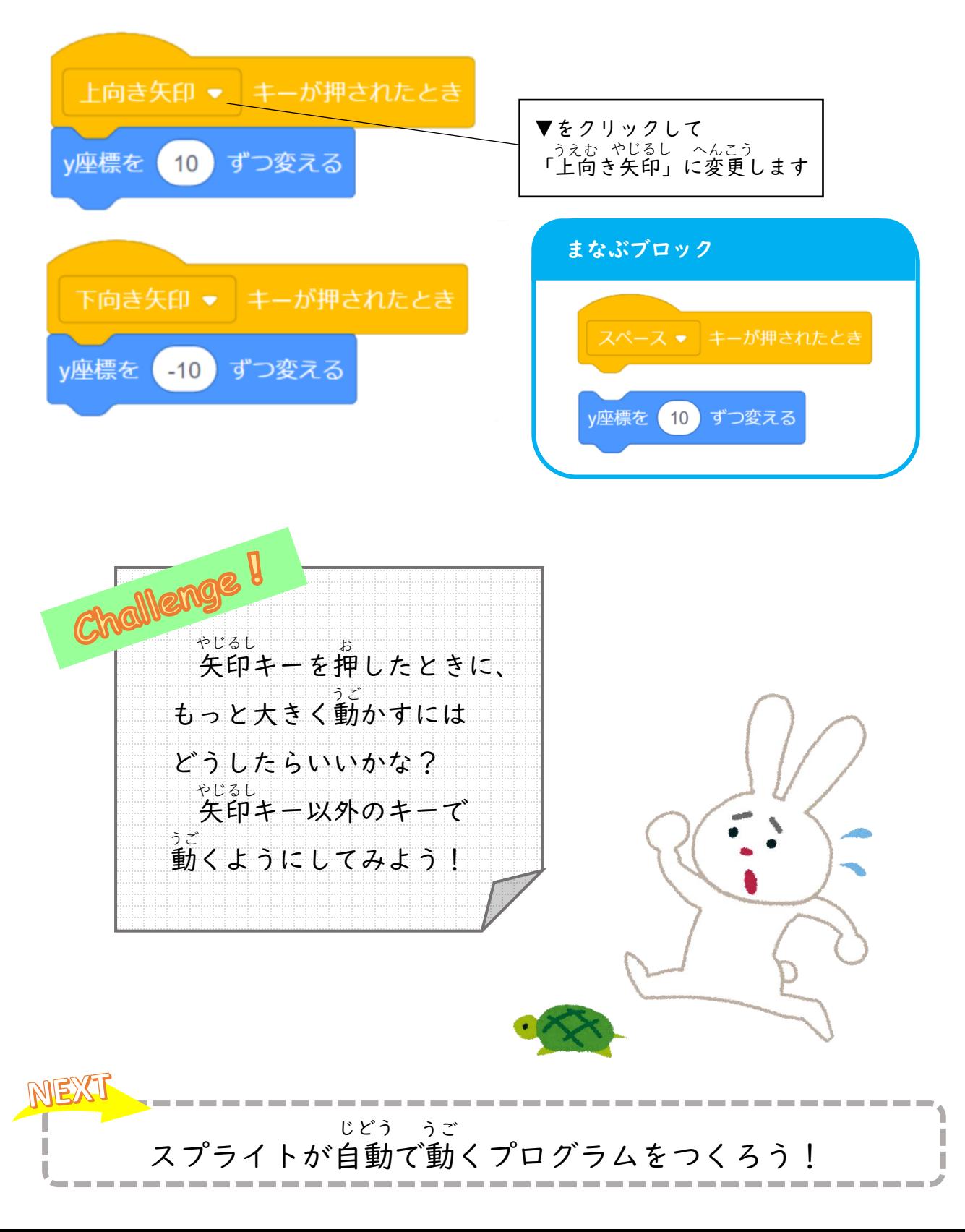

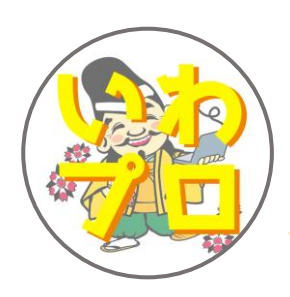

# YouTubeチャンネル 「お菓子の帝王」 配信中!!

自宅学習に役立っ"えびす先生の プログラミング講座"、Scratchで作った アニメーション"お菓子の帝王"の他、 はちみつを使ったレシピを紹介する "れいこおねいさんのはちみつレシピ"など、 盛りだくさんのチャンネルとなっています♪

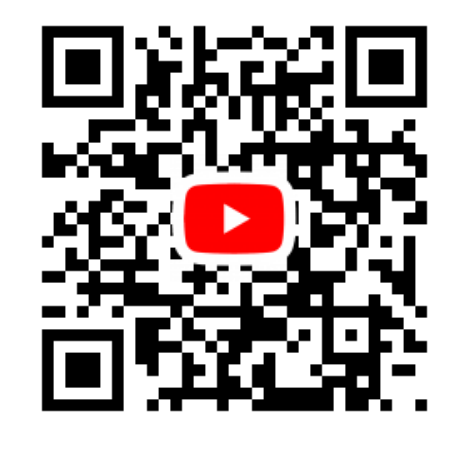